## Section 1: Socket API & Traceroute

(\$1.3.4, 6.1.2-6.1.4)

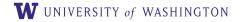

Originally by David Wetherall (djw@)

#### Outline

- Administrivia
- Project 1: Socket API

#### ► Traceroute

#### Administrivia

- Sections will be recorded
- Different weeks will be led by different TA's
- ► HW1 due Monday Apr 12
- Project 1 due Monday Apr 19

### **Network-Application Interface**

#### Application Layer APIs

- Defines how apps use the network
- Lets apps talk to each other
- Hides the other layers of the network

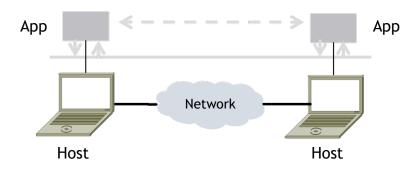

#### The 7 Layers of OSI

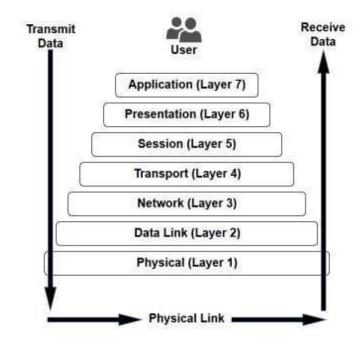

# Project 1

- Simple Client
  - Send requests to attu server
  - ► Wait for a reply
  - Extract the information from the reply
  - ► Continue...
- Simple Server
  - Server handles the Client requests
  - Multi-threaded

# Project 1

- This is the basis for many apps!
  - ► File transfer: send name, get file (§6.1.4)
  - ► Web browsing: send URL, get page
  - Echo: send message, get it back
- Let's see how to write this app ...

## Socket API (Generalized)

- Simple application-layer abstractions (APIs) to use the network
  - The network service API used to write all Internet applications
  - Part of all major OSes and languages; originally Berkeley (Unix) ~1983
- Two kinds of sockets
  - Streams (TCP): reliably send a stream of bytes
  - Datagrams (UDP): unreliably send separate messages

## Socket API (2)

- Sockets let apps attach to the local network at different ports
- Ports are used by OS to distinguish services/apps using internet

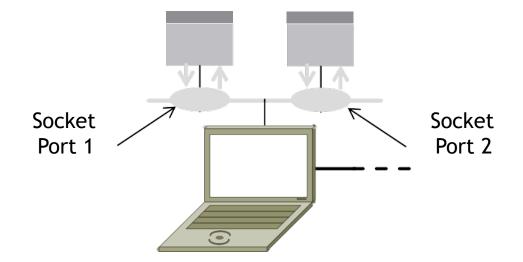

# Socket API (3)

Primitive Meaning

**SOCKET** Create a new communication endpoint

**BIND** Associate a local address (port) with a socket

**LISTEN** Announce willingness to accept connections; (give queue size)

**ACCEPT** Passively establish an incoming connection

**CONNECT** Actively attempt to establish a connection

**SEND** Send some data over the connection

**RECEIVE** Receive some data from the connection

**CLOSE** Release the connection

https://docs.oracle.com/javase/8/docs/api/java/net/Socket.html https://docs.oracle.com/javase/8/docs/api/java/net/ServerSocket.html

## **Using Sockets**

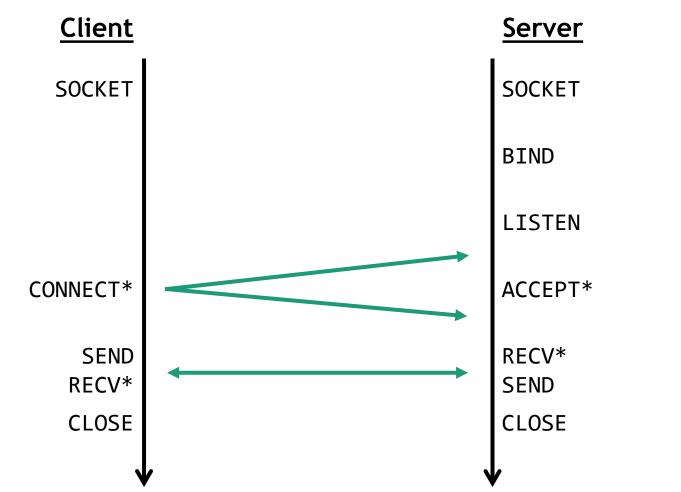

\* Denotes a blocking call Use threads to avoid blocking

## Client Program (Outline)

| <pre>socket(); getaddrinfo();</pre> | <pre>// create socket // server and port name // www.example.com:80</pre> |
|-------------------------------------|---------------------------------------------------------------------------|
| <pre>connect();</pre>               | <pre>// connect to a server [blocking]</pre>                              |
| <br>send();<br>recv();              | // send data<br>// await reply [blocking]                                 |
| …<br>close()                        | // process reply<br>// done, disconnect                                   |

## Server Program (Outline)

socket(); bind(); listen(); while (true) { accept(); recv(); ... send(); close(); close();

socket(); // create socket
getaddrinfo(); // get info for port on this host
bind(); // associate port with socket
listen(); // start accepting connections
while (true) (

// wait for a connection [blocking]
// returns a new socket
// spawn a new thread for each connection
// wait for request [blocking]
// process reply
// send reply
// close connection with client

// close the server socket

#### Java Tips

- ServerSocket for TCP server socket
- Socket for TCP client socket
- DatagramSocket for UDP server/client socket

Some other useful utils:

ByteBuffer to manipulate bytes

## Python Tips

socket.socket(socket.AF\_INET, socket.SOCK\_DGRAM) for UDP

socket.socket(socket.AF\_INET, socket.SOCK\_STREAM) for TCP

Might be useful:

socketserver

struct.pack() and struct.unpack() to manipulate bytes

### Some guidelines

- ► Make sure your code runs on **attu**.
  - Python users can only use packages that are available on attu (no pip unfortunately)
- Small portions of the grade will be awarded to robustness of your server
  - Your server should accept clients outside localhost
  - Close connection when client sends faulty packets or timeout.
    - Padding and payload length; Number of packets; Correct content; etc.
  - Multithreaded?

#### Traceroute

Apps talk to other apps with no real idea of what is inside the network

- ► This is good! But you may be curious ...
- Peeking inside the Network with Traceroute

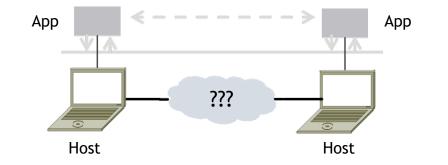

#### Traceroute

- Widely used command-line tool to let hosts peek inside the network
- On all OSes (tracert on Windows)
- Developed by Van Jacobson ~1987
- Uses a network-network interface
   (IP) in ways we will explain later

#### Van Jacobson

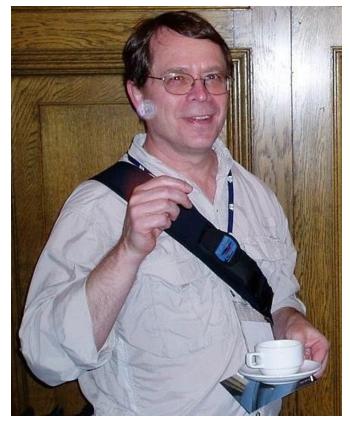

Credit: Wikipedia (public domain)

#### Traceroute

- Probes successive hops to find network path
- Takes advantage of ICMP error messages
- Packets keep track of a Time To Live (TTL)
  - ► Reduced by 1 at every hop
  - Packet is not forwarded if this value reaches 0; returns ICMP error message
  - Determines the number of hops a packet can make
  - Prevents circular routing

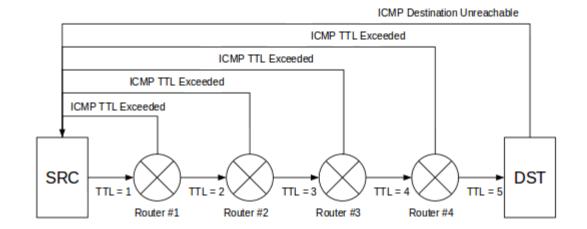

#### **Using Traceroute**

| C:\U:<br>Trac:<br>over<br>1<br>2<br>3<br>4<br>5<br>5<br>5<br>6<br>7<br>8<br>9<br>10<br>11<br>12<br>13<br>14<br>15<br>16<br>17<br>18<br>19 | ministrator: C<br>sers \djw><br>ing route<br>a maximus<br>1 ms<br>8 ms<br>16 ms<br>12 ms<br>12 ms<br>12 ms<br>12 ms<br>180 ms<br>180 ms<br>180 ms<br>185 ms<br>185 ms<br>268 ms<br>334 ms<br>195 ms<br>197 ms<br>196 ms<br>*<br>201 ms<br>197 ms | tracert w<br>to www.w<br>of 30 h<br>{1 ms<br>5 ms<br>12 ms<br>11 ms<br>186 ms<br>179 ms<br>175 ms<br>185 ms<br>205 ms<br>205 ms<br>205 ms<br>196 ms<br>195 ms<br>196 ms<br>194 ms<br>196 ms | ww.uw.edu<br>ashington<br>ops: |                  |   |
|----------------------------------------------------------------------------------------------------|----------------------------------------------------------------------------------------------------|----------------------------------------------------------------------------------------------------|--------------------------------|------------------|---|
| Нор                                                                                                    | RTT 1                                                                                                    | RTT 2                                                                                                    | RTT 3                          | Reverse DNS [IP] | ] |

\* = No Response within a certain timeout (Not all routers/servers respond to ICMP traffic)

## Using Traceroute (2)

► ISP names and places are educated guesses

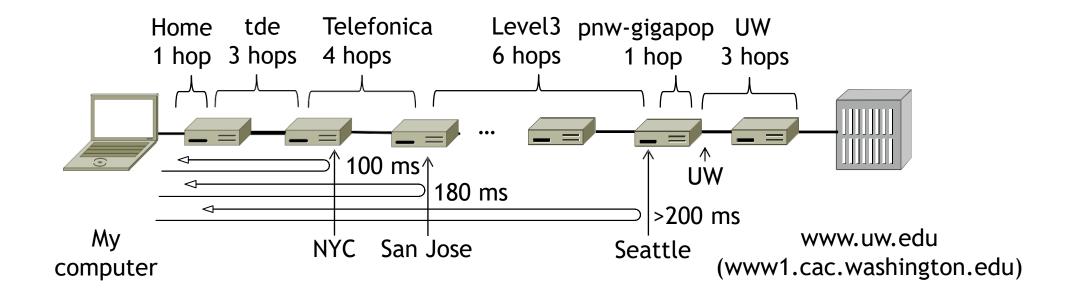